## Scientific<br>Software<br>International

## **Multiple groups: testing equality of regressions**

In this example, we consider the problem of testing whether a regression equation is the same in several populations. Suppose that a dependent variable y and a number of explanatory variables  $x_1, x_2, ..., x_q$  are observed in two or more groups. We are interested in determining the extent to which the regression equation

$$
y = \alpha + \gamma_1 x_1 + \gamma_2 x_2 + \dots + \gamma_q x_q + z
$$

Is the same in different groups. We say that the regressions are:

- Equal if  $\alpha, \gamma_1, \gamma_2, ..., \gamma_q$ , are the same in all groups
- Parallel if  $\gamma_1, \gamma_2, ..., \gamma_q$ , are the same in all groups.

Normally the covariance matrix of the *x*-variables is not expected to be the same across groups and often one finds that the intercept terms differ between groups. It may also be the case that *only some* of the regression coefficients are the same across groups.

Sörbom (1976) gave the covariance matrices shown in Table 1. These are based on scores on the ETS Sequential Test of Educational Progress (STEP) for two groups of boys who took the test in both Grade 5 and Grade 7. The two groups were defined according to whether or not they were in the academic curriculum in Grade 12. We will use this data to demonstrate how one can test the equality of various regressions.

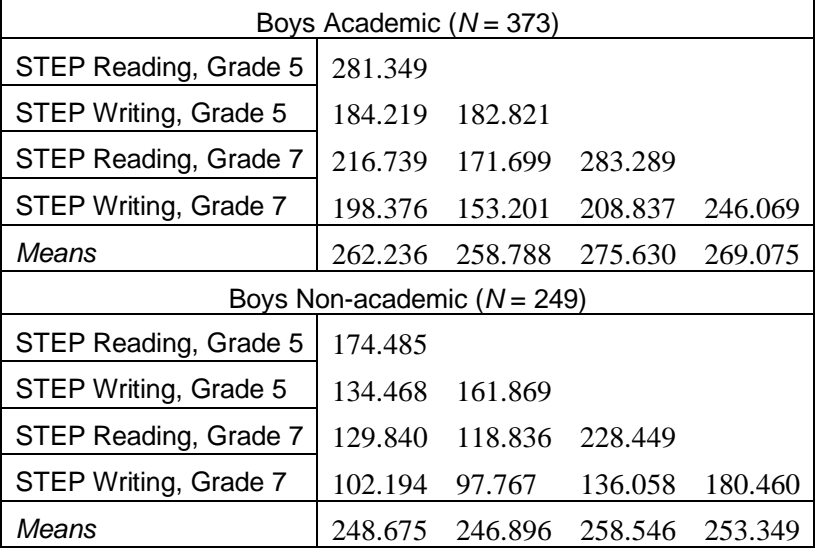

## **Table 1: Means and covariance matrices for STEP Reading and writing**

We begin by typing the data and saving it for both groups in file **EX12.DAT** in the form of covariance matrices and means. It should look like this:

281.349 184.219 182.821 216.739 171.699 283.289 198.376 153.201 208.837 246.069 262.236 258.788 275.630 269.075 174.485 134.468 161.869 129.840 118.836 228.449 102.194 97.767 136.058 180.460 248.675 246.896 258.546 253.349

As a first example, we consider the testing of equal regressions of STEP Reading at Grade 7 on STEP Reading and Writing at Grade 5.

Writing at Grade 7 is not involved in this example. For example, we may want to predict STEP Reading at Grade 7 from STEP Reading and Writing at Grade 5 and to see if the prediction equation is the same for both groups. A path diagram is shown below, where CONST is a variable which is constant equal to 1 for every case. The intercept  $\alpha$  in the regression equation is the coefficient of CONST.

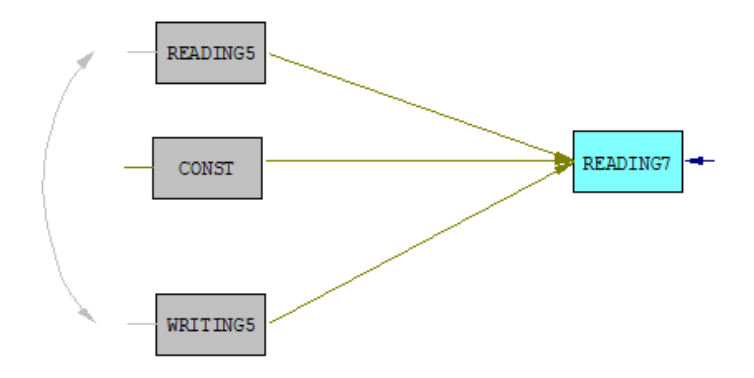

The input file for this example is **EX12A.SPL** (see the **SIMPLIS Examples** folder):

```
Group BA: STEP Reading and Writing, Grades 5 and 7
Observed Variables: READING5 WRITING5 READING7 WRITING7
Covariance Matrix from File EX12.DAT
Means from File EX12.DAT
Sample Size: 373
Equation: READING7 = CONST READING5 WRITING5
Group BNA: STEP Reading and Writing, Grades 5 and 7
Covariance Matrix from File EX12.DAT
Means from File EX12.DAT
Sample Size: 249
Set the Error Variance of READING7 Free
Path Diagram
End of Problem
```
Note the following:

- Four variables are read but only three variables are used in the model. The program automatically selects the variables for analysis on the basis of the variables included on the Equation line.
- The intercept  $\alpha$  in the regression equation is the regression coefficient of the variable CONST. The line

Equation: READING7 = CONST READING5 WRITING5

is interpreted in the usual way, i.e., three coefficients  $\alpha$ ,  $\gamma_1$ , and  $\gamma_2$  will be estimated. In order to estimate the intercept  $\alpha$ , the means of the observed variables must be provided. If only covariance matrices are given,  $\alpha$  will be zero.

• The line

Set the Error Variance of READING7 Free

is needed in the second group; otherwise the regression error variance will be assumed to be the same in both groups.

The test of equal regressions gives a chi-square of

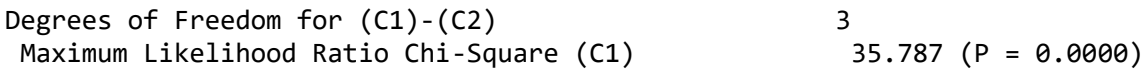

To test for parallel regressions rather than equal regressions, one must allow  $\alpha$  to be different in the two groups. This is done by adding the line

Set the Path from CONST to READING7 Free

in the second group (see **EX12B.SPL**). Another way of specifying the same thing is to include the relationship

READING7 = CONST

in the second group. The meaning of this is that  $\alpha$ , the coefficient of CONST, will be reestimated in the second group, while the remaining part of the regression equation remains the same as in group 1, i.e., the coefficients of READING5 and WRITING5 will be the same in both groups.

The test of parallel regressions gives a chi-square of 3.31 with two degrees of freedom. Thus, it is evident that the regressions are parallel but not equal.

As a second example, consider estimating two regression equations simultaneously in two groups and testing whether both regressions are parallel in the two groups. With the same data as in the previous example, we may estimate the regressions of READING7 and WRITING7 on READING5 and WRITING5 (**EX12C.SPL**):

Group BA: STEP Reading and Writing, Grades 5 and 7 Observed Variables: READING5 WRITING5 READING7 WRITING7 Covariance Matrix from File EX12.DAT Means from File EX12.DAT Sample Size: 373 Equations: READING7 - WRITING7 = CONST READING5 WRITING5 Set the Error Covariance between READING7 and WRITING7 free Group BNA: STEP Reading and Writing, Grades 5 and 7 Covariance Matrix from File EX12.DAT Means from File EX12.DAT Sample Size: 249 Equations: READING7 - WRITING7 = CONST Set the Error Variances of READING7 - WRITING7 Free Set the Error Covariance Matrix of READING7 and WRITING7 Free • The line

Set the Error Covariance between READING7 and WRITING7 free

in the first group, specifies that the two error terms  $z_1$  and  $z_2$  may be correlated, i.e., we don't believe that READING5 and WRITING5 will account for the whole correlation between READING7 and WRITING7.

• The line

Equations: READING7 - WRITING7 = CONST

in the second group, specifies that the intercept terms for the second group do not have to equal those of the first group.

• The line

Set the Error Variances of READING7 - WRITING7 Free

in the second group specifies that the variances of  $z_1$  and  $z_2$  in the second group are not constrained to be equal to those of the first group.

• The line

Set the Error Covariance Matrix of READING7 and WRITING7 Free

in the second group specifies that the covariance between  $z_1$  and  $z_2$  in the second group is not constrained to be equal to that of the first group.

The chi-square for this model is

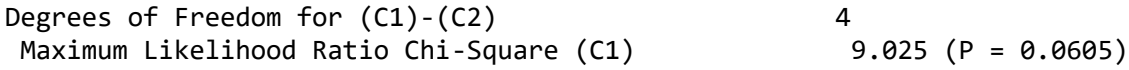

Another way of modeling these data is to take measurement error in the observed variables into account and to regard Reading and Writing as two indicators of a latent variable Verbal Ability, say, and to estimate the regression of Verbal Ability at Grade 7 on Verbal Ability at Grade 5. This will be considered elsewhere, after exploring how to estimate the means of latent variables.